# Rb measurement at CEPC MC Level

#### **Bo Li**

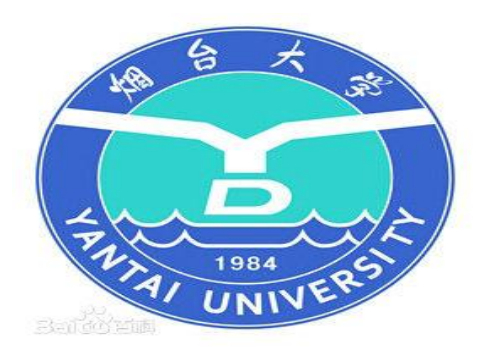

# • MC samples: Zbb, Zcc, Z11

- $\overline{\phantom{a}}$ **1. Produced from FSClasser with command : " Marlin \*.xml"**
- **2. The Z boson hadronic events root file:**

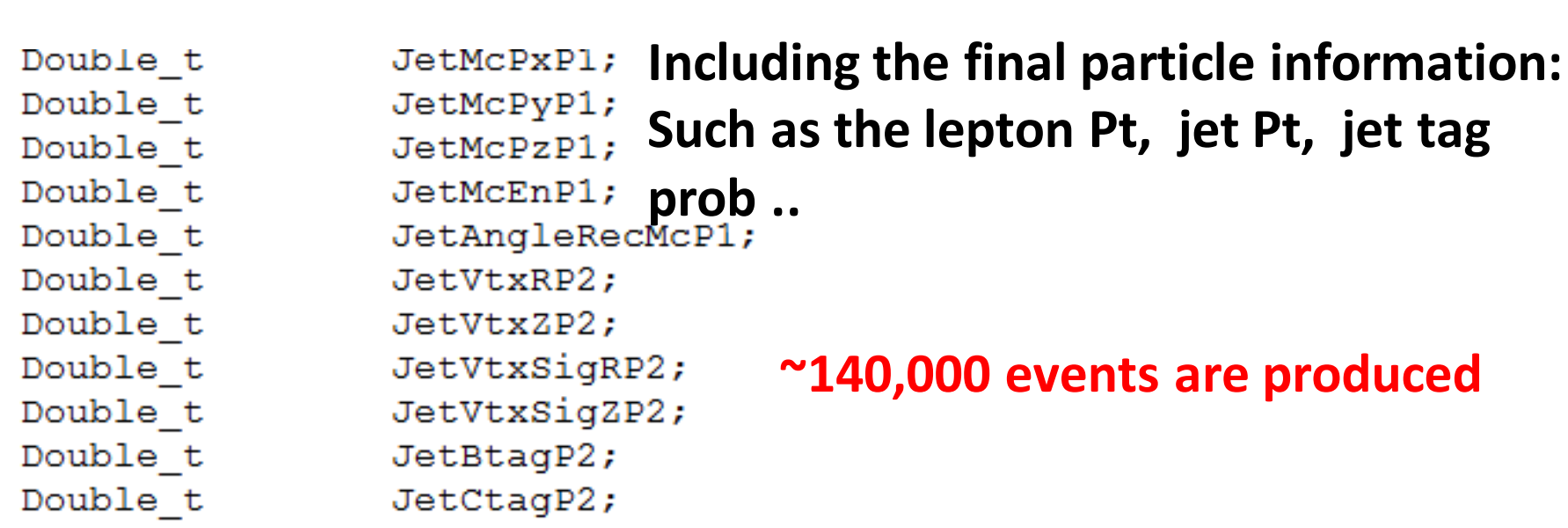

## Btagging correlation

• Two jet named: Jet1 Jet2

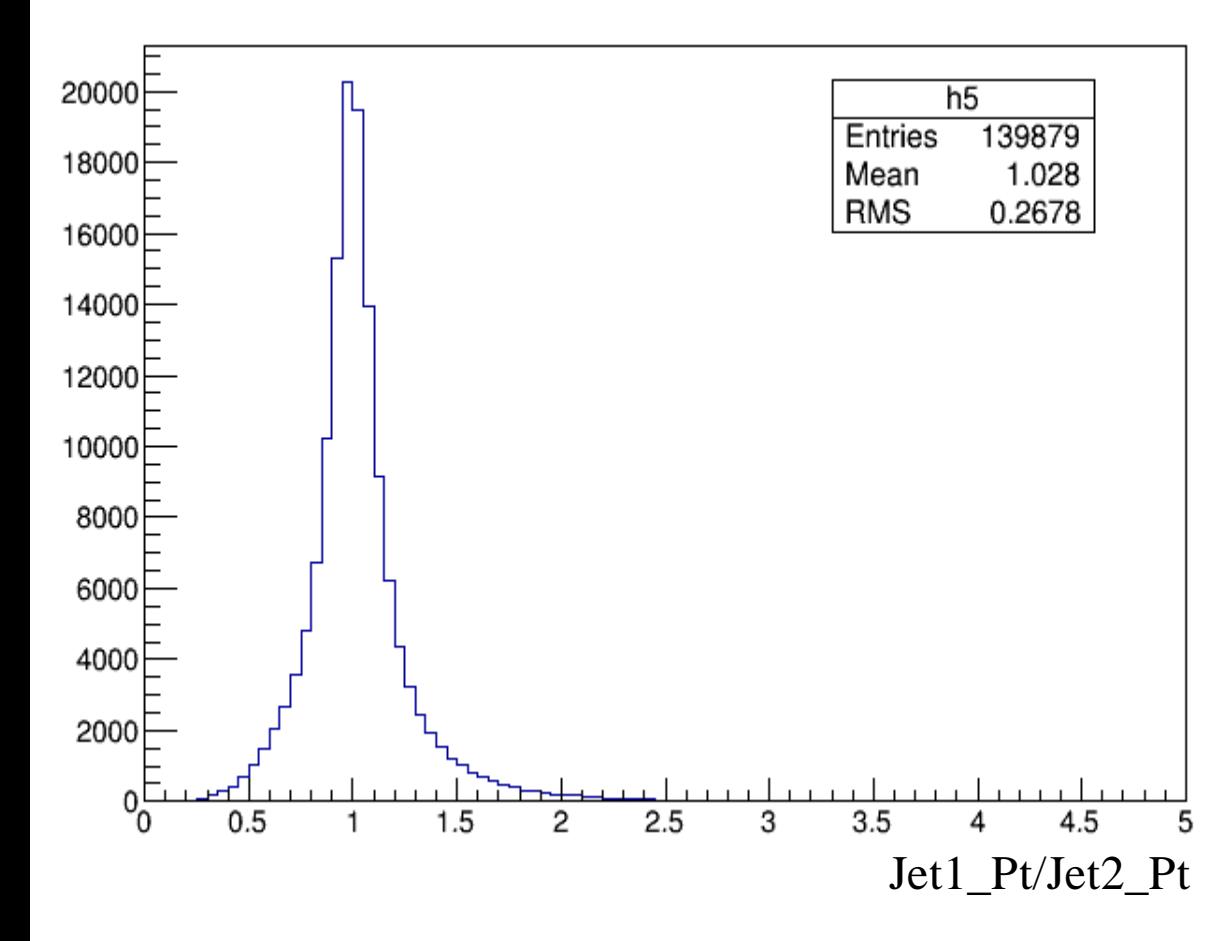

Total event: ~**139879**

70057 events with jet1 Pt >jet2 Pt

69822 events with jet2 Pt >jet1 Pt

- B-tag prob ratio:
	- Leading Pt Jet**/**Sub leading pt Jet

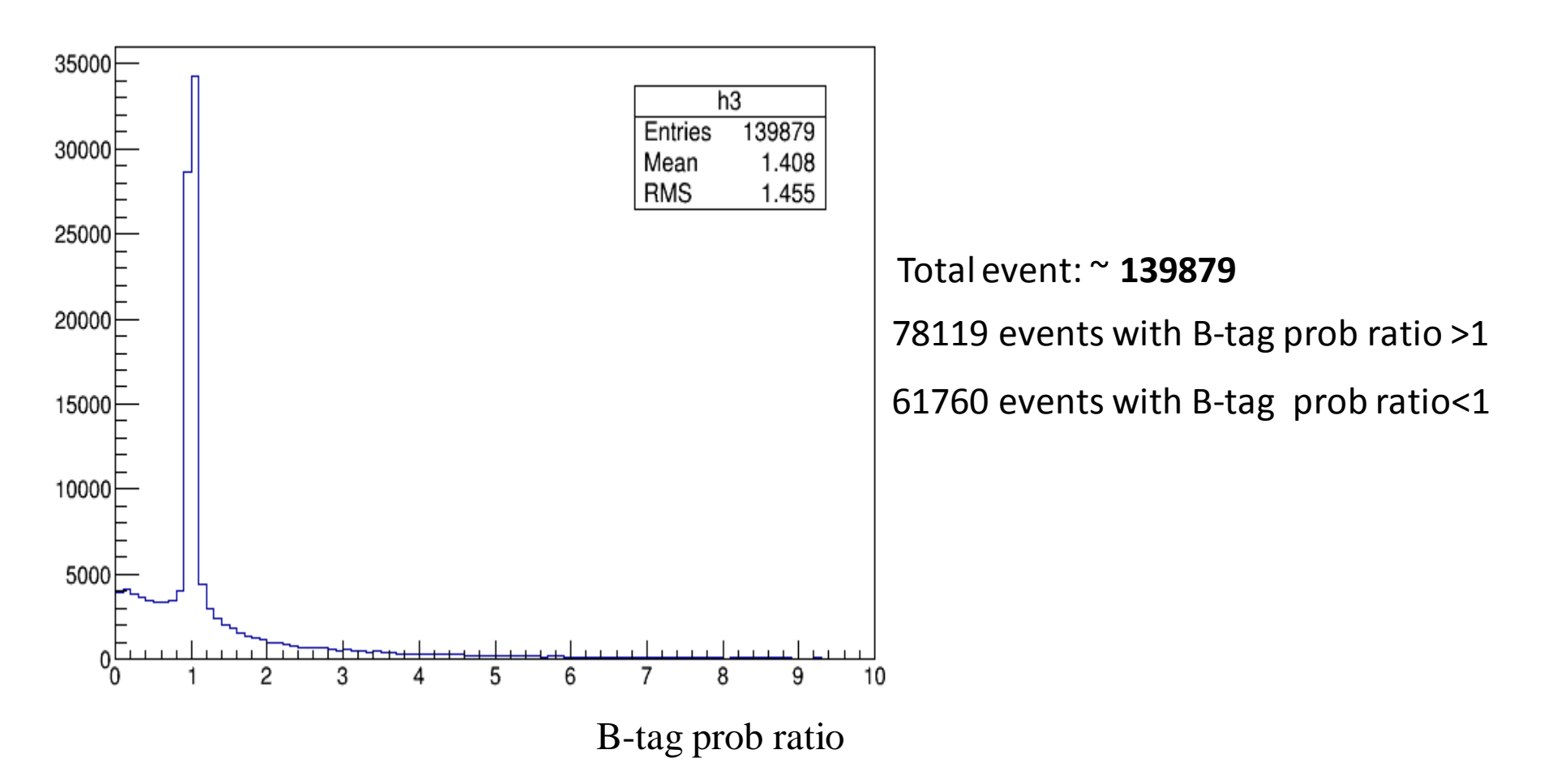

#### **139879 events**

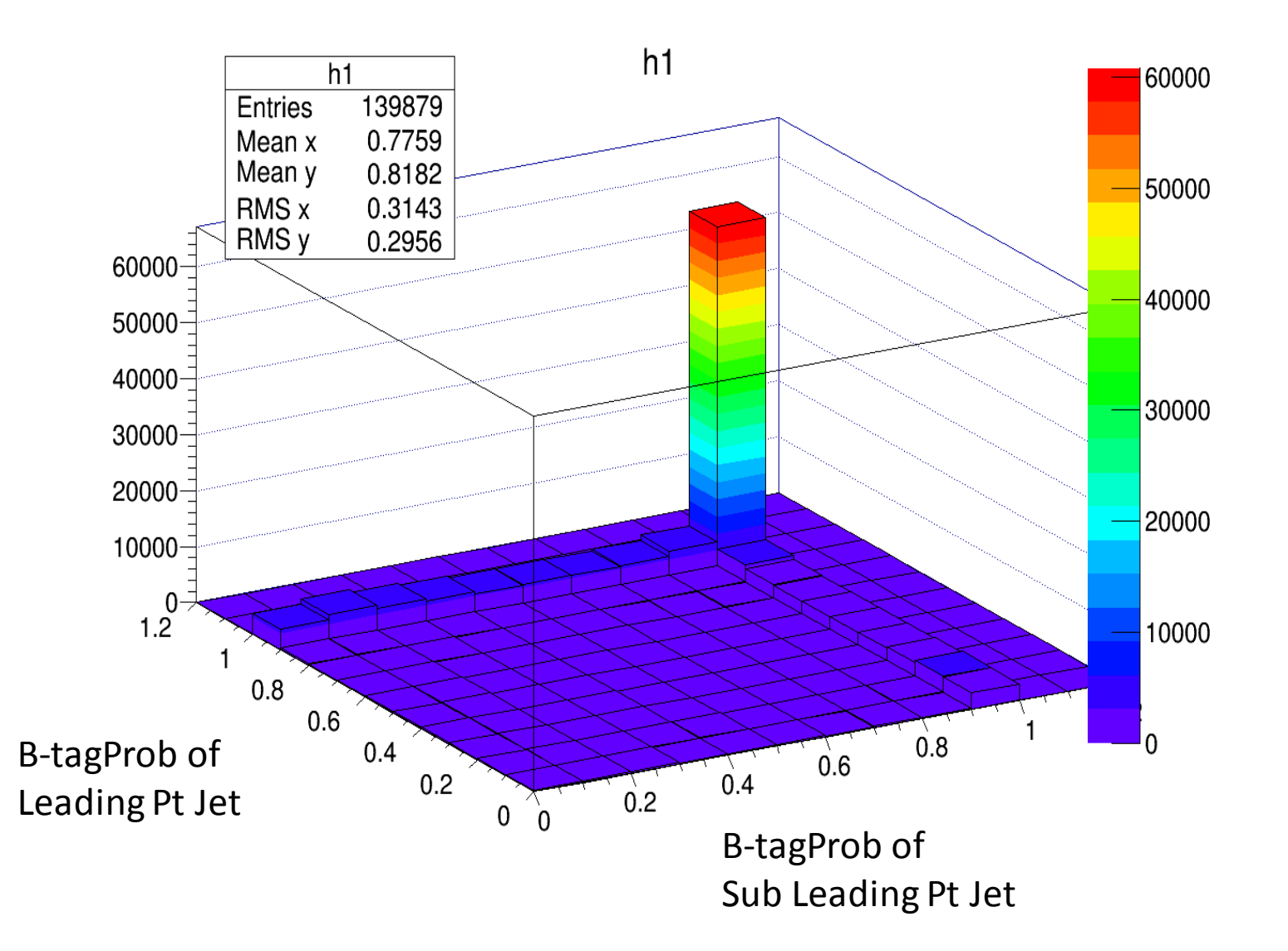

#### **139879 events**

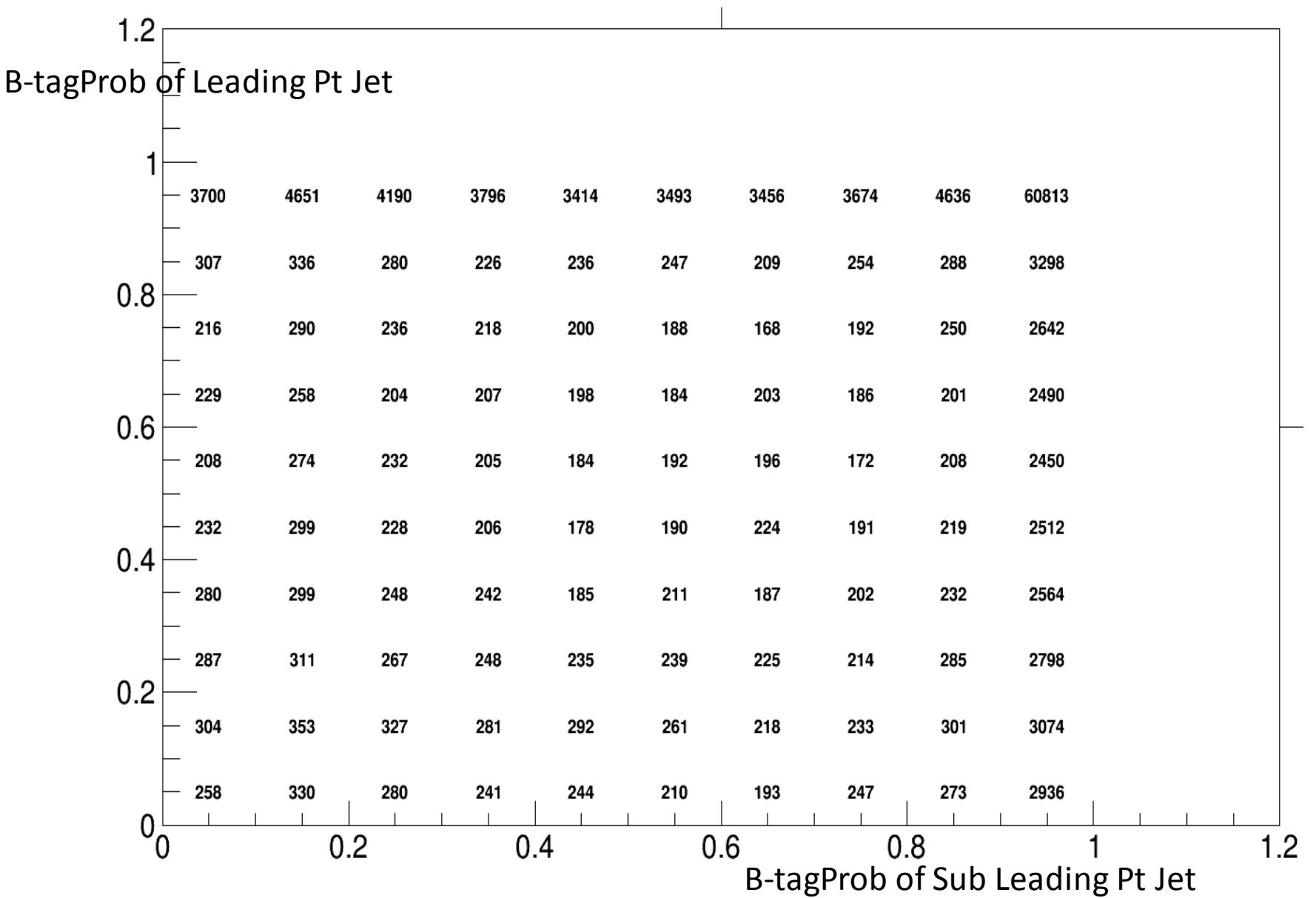

## Btagging correlation

• Two jet named: Jet1 Jet2

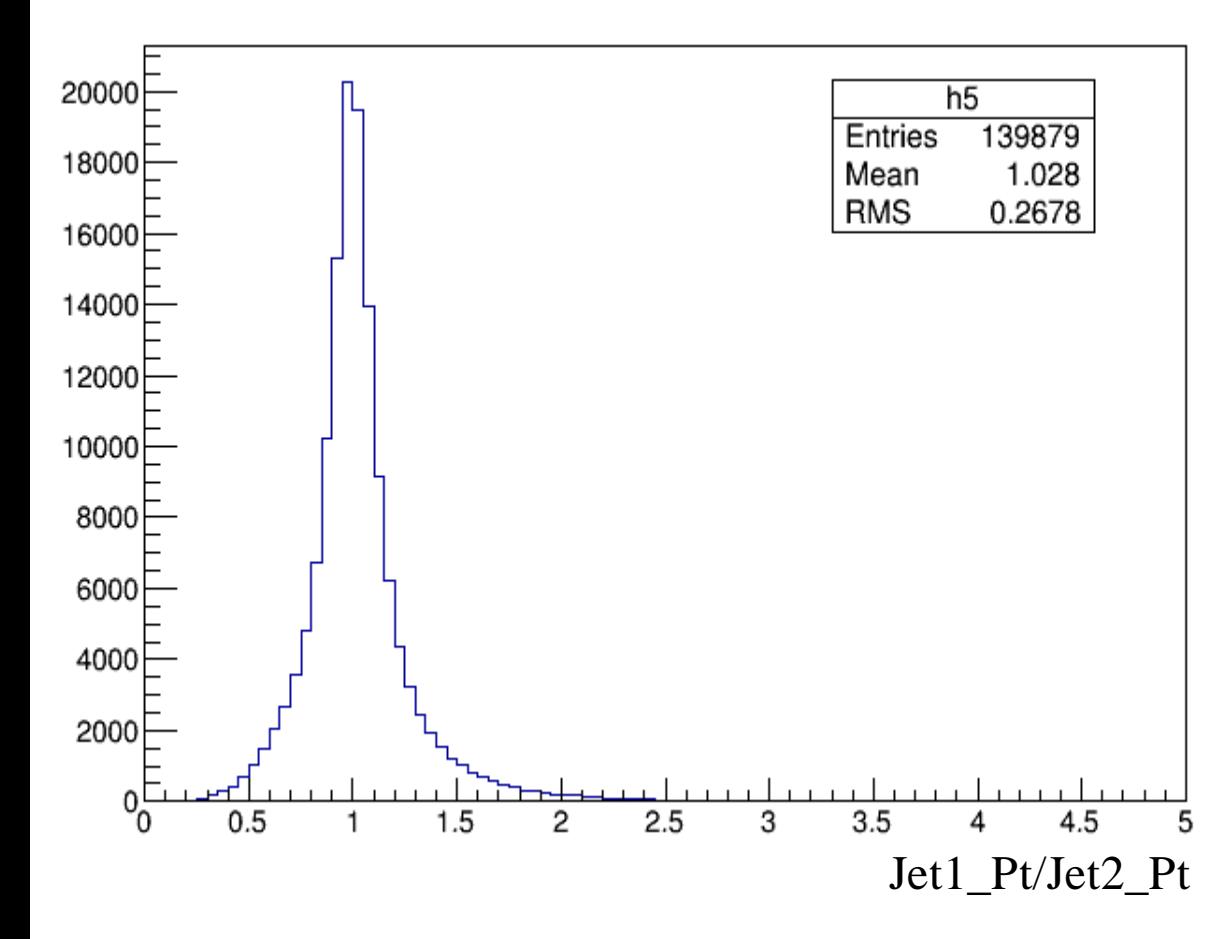

Total event: ~**139879**

70057 events with jet1 Pt >jet2 Pt

69822 events with jet2 Pt >jet1 Pt

**70057 events with jet1 Pt >jet2 Pt**

• Btagprob Jet1/Jet2

Jet1: leading Pt jet

Jet2: sub leading Pt jet

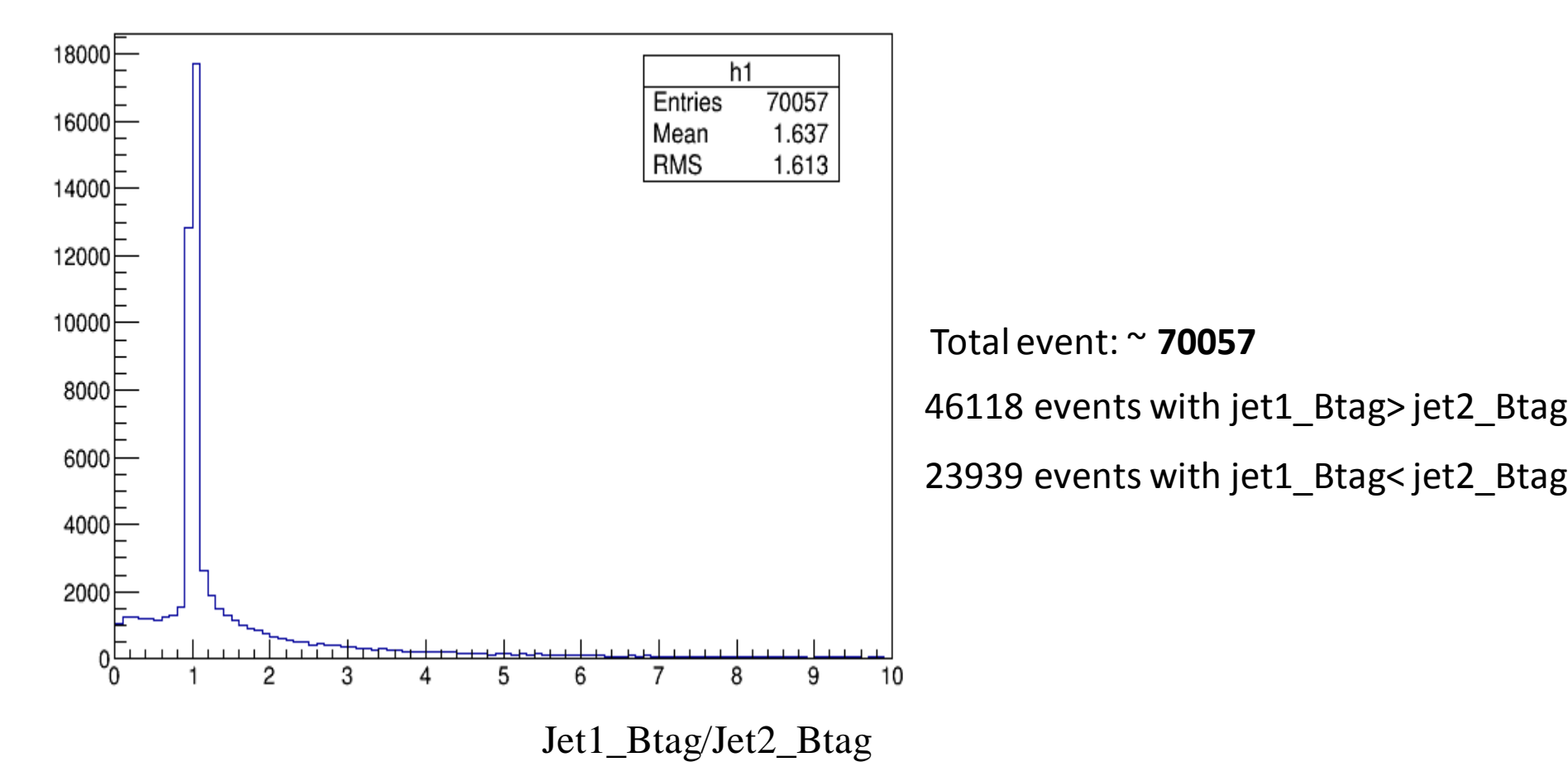

**70057 events with jet1 Pt >jet2 Pt**

• Btagprob Jet1/Jet2

Jet1: leading Pt jet

Jet2: sub leading Pt jet

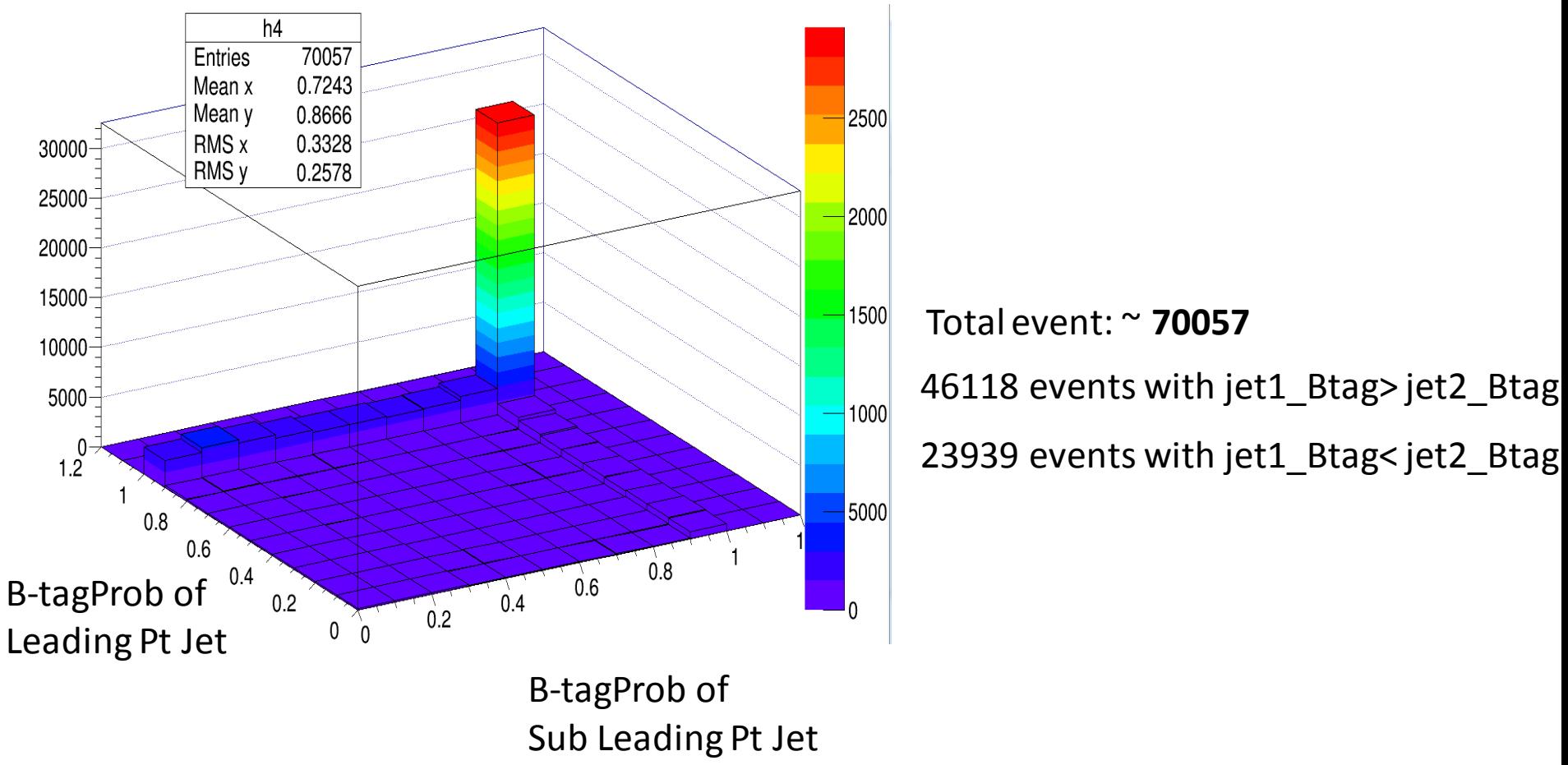

**69822 events with jet2 Pt >jet1 Pt**

• Btagprob Jet2/Jet1

Jet2: leading Pt jet

Jet1: sub leading Pt jet

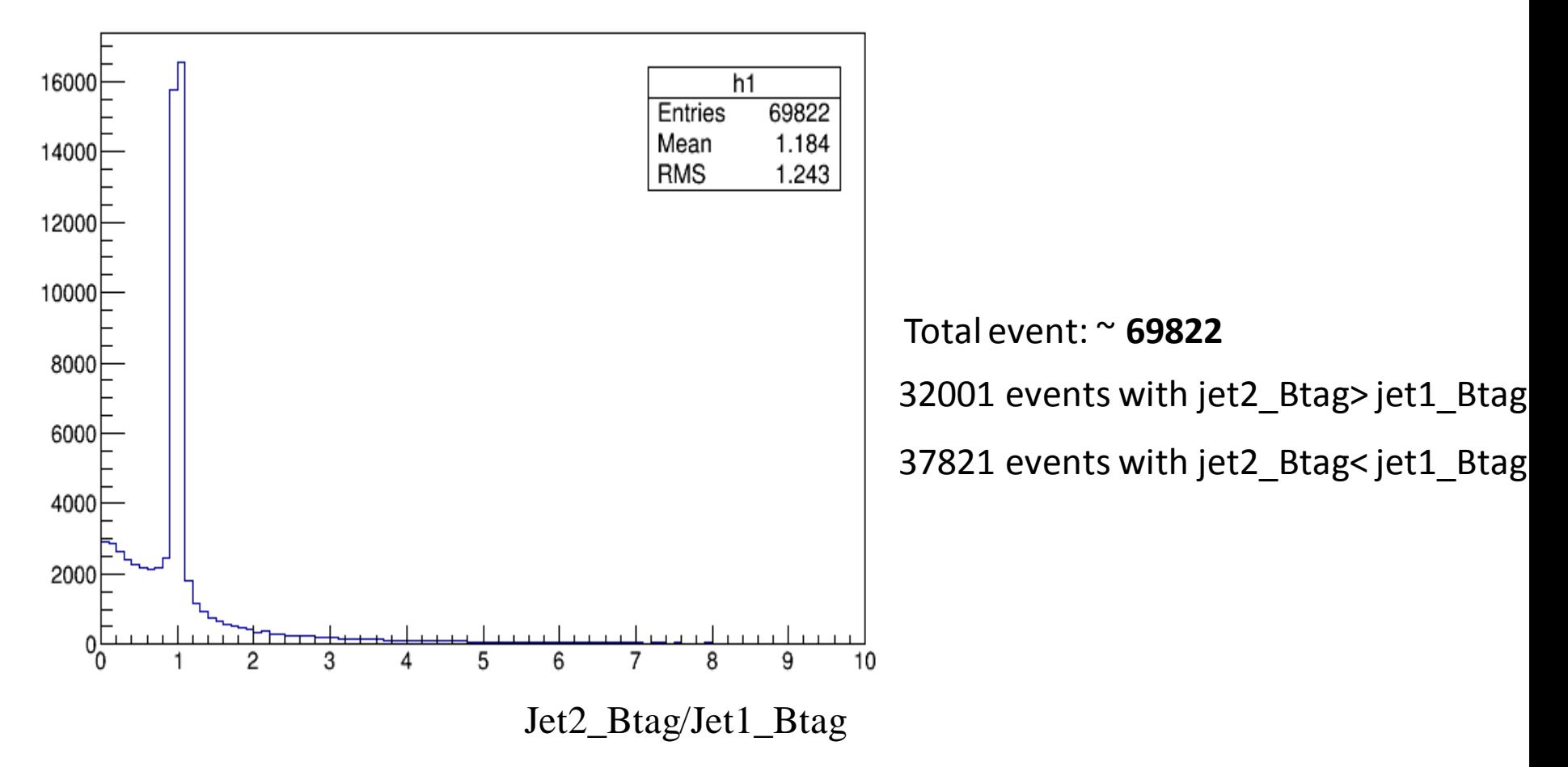

• Btagprob Jet2/Jet1

Jet2: leading Pt jet

Jet1: sub leading Pt jet

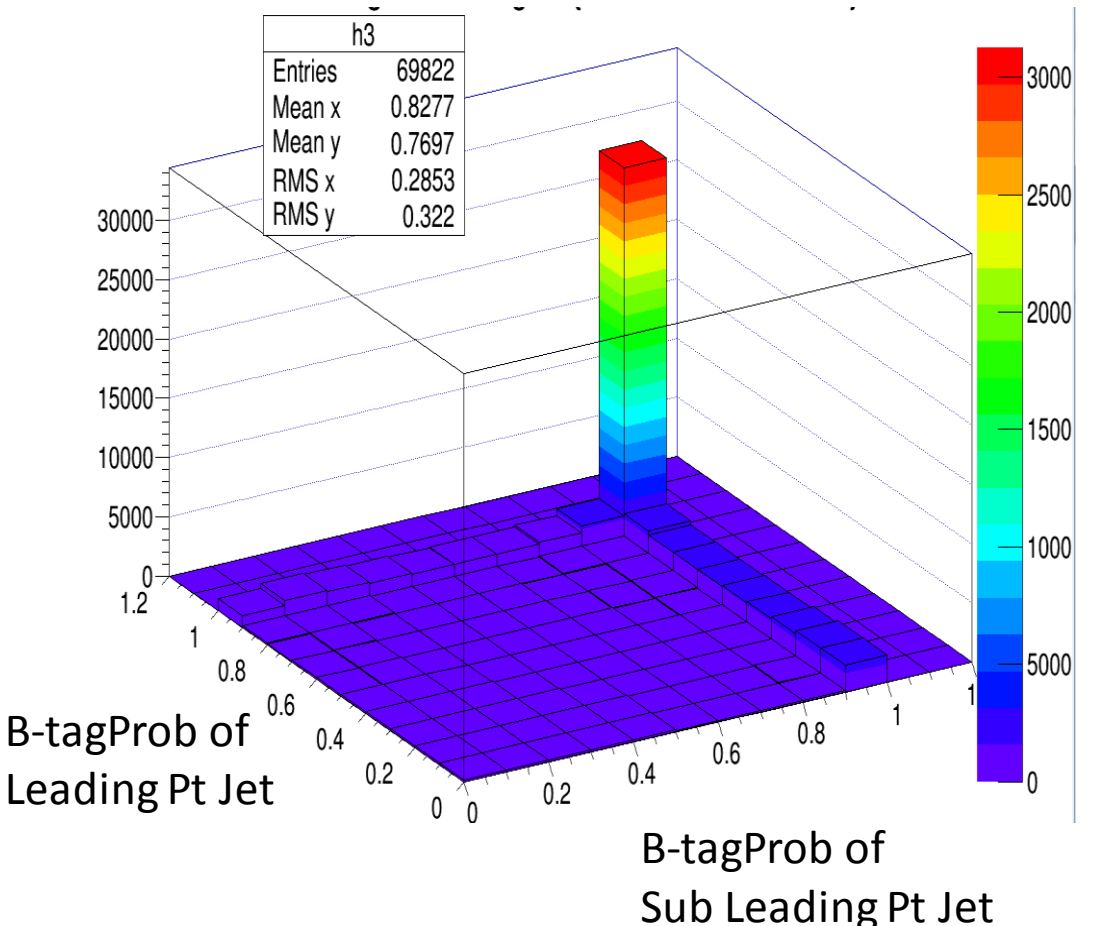

#### Total event: ~ **69822**

32001 events with jet2\_Btag> jet1\_Btag

37821 events with jet2\_Btag< jet1\_Btag

#### Btagging performance

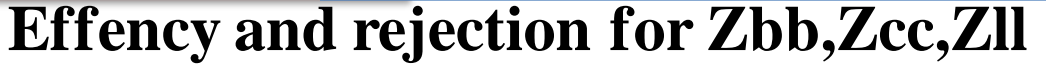

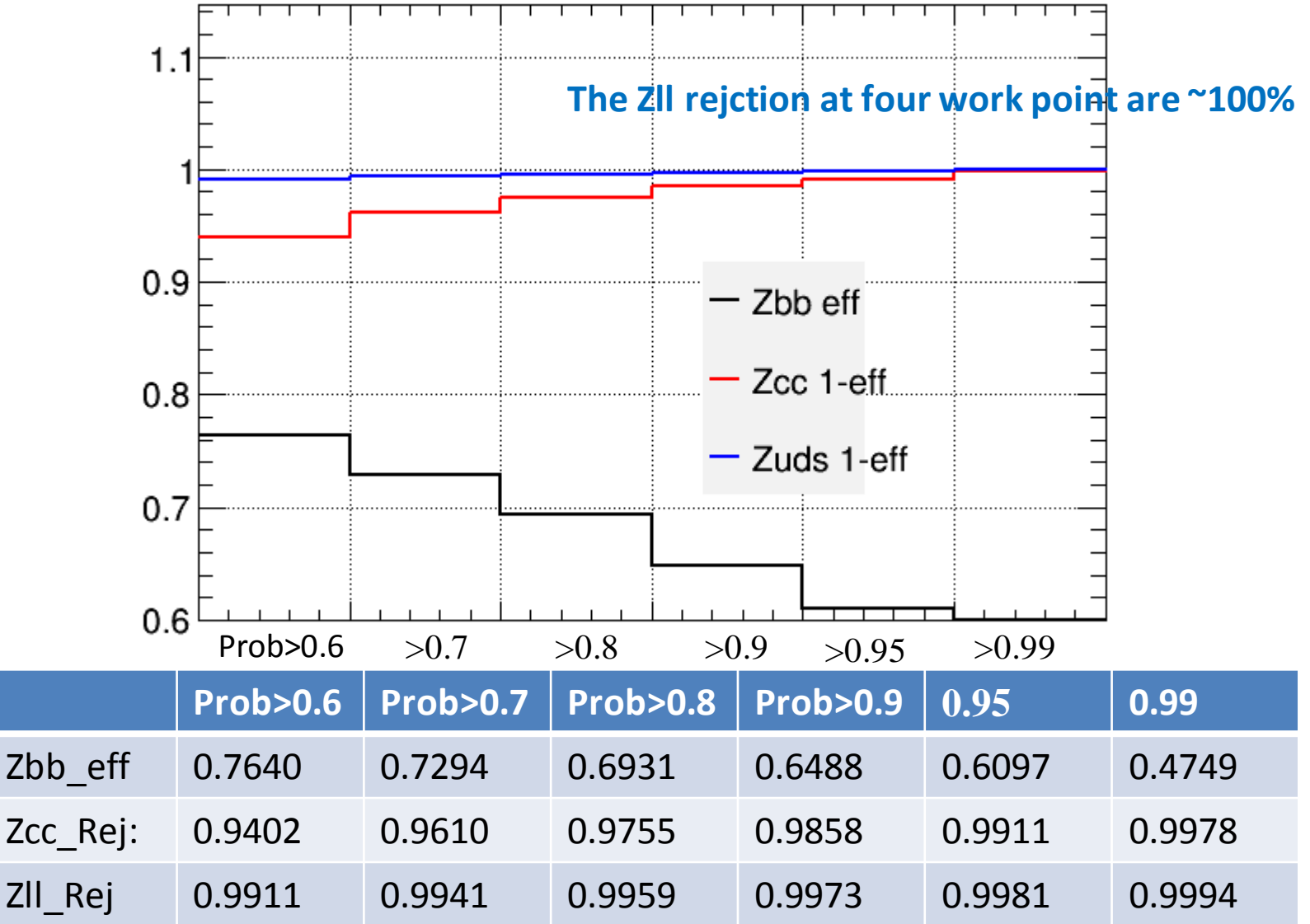

### Rb method

#### **Introduction**

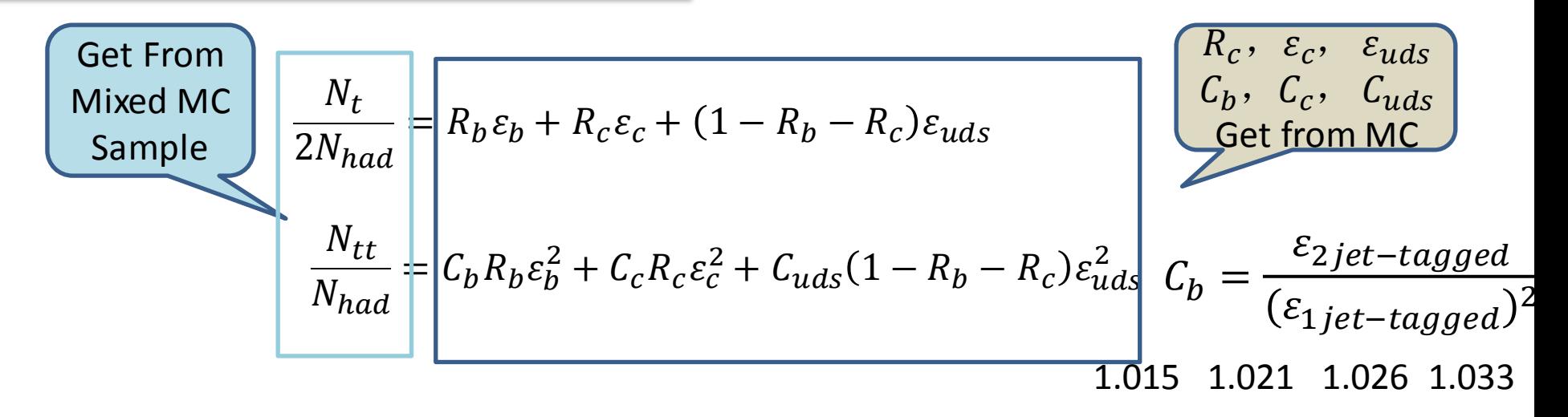

Following this procedure, we can measured the  $R_h$ ,  $\varepsilon_h$ 

The Z hadronic '**DATA**' is mixed by MC samples: Zbb **sample1**, Zcc **sample1**, Zll sample1 We set Rb=0.3, Rb=0.5, Rb=0.7 as the Input Rb to mix the 'DATA'

The  $R_c$ ,  $\varepsilon_c$ ,  $C_b$ ,  $C_c$ ,  $C_{uds}$  is gotten by MC samples: Zbb sample2, Zcc sample2, Zllsample2 So if sample1≠ sample2,which means the MC  $R_c$ ,  $\varepsilon_c$ ,  $C_b$ ,  $C_c$ ,  $C_{uds}$  are different from the Truth in 'DATA'

#### Btagging performance

Input Rb=0.3, Four BtagProb work point: Prob>0.6, >0.7, >0.8, >0.9

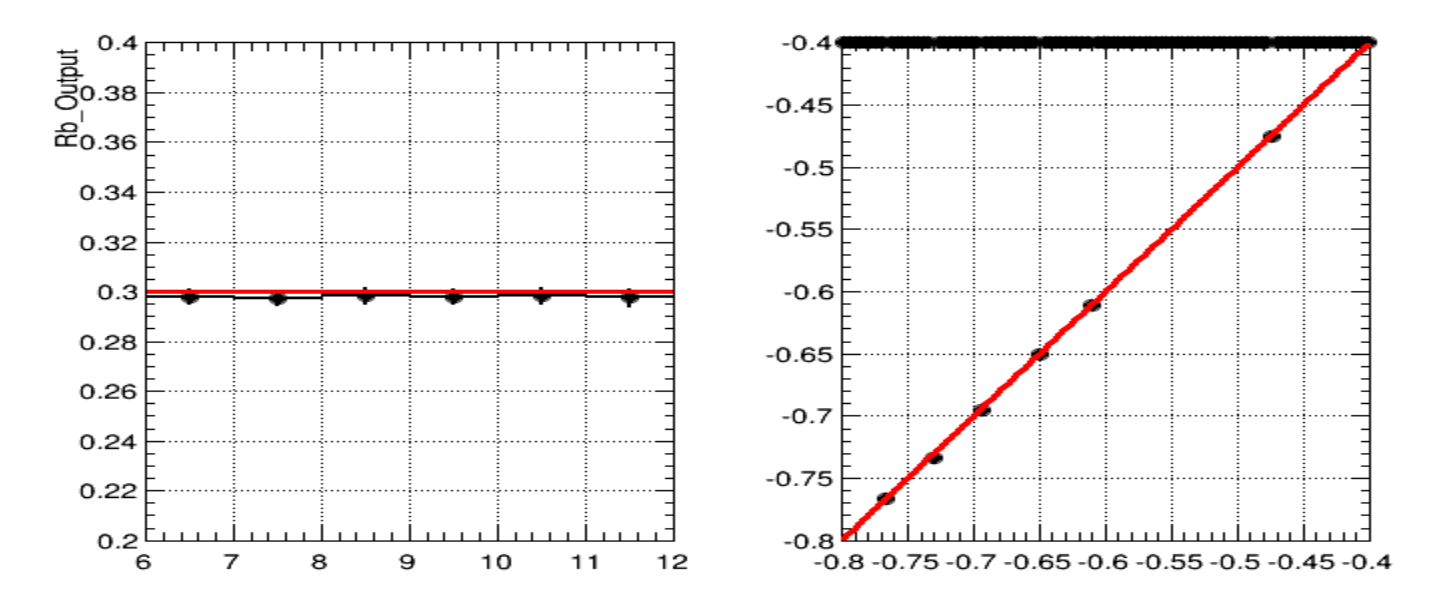

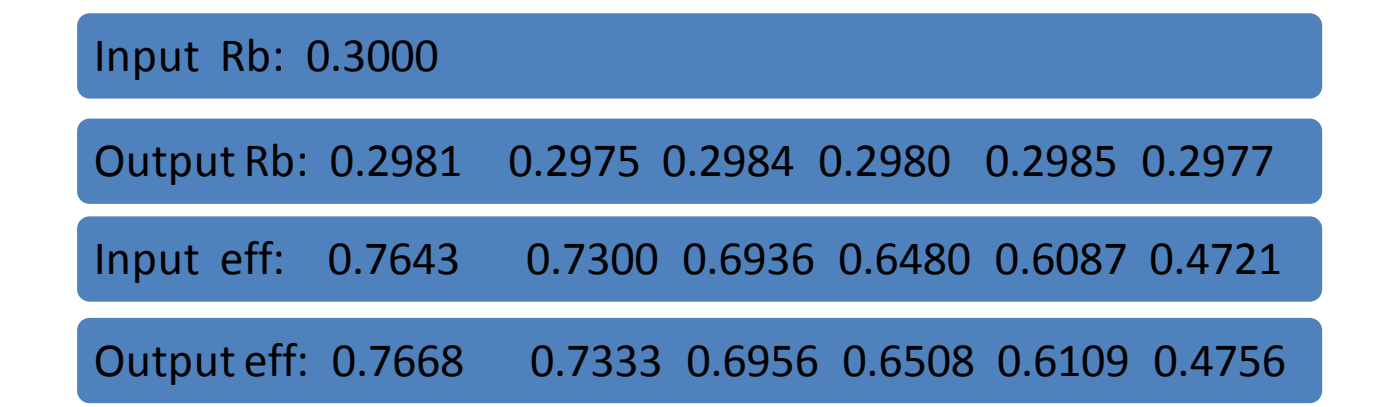

#### Btagging performance

Input Rb=0.5, Four BtagProb work point: Prob>0.6, >0.7, >0.8, >0.9

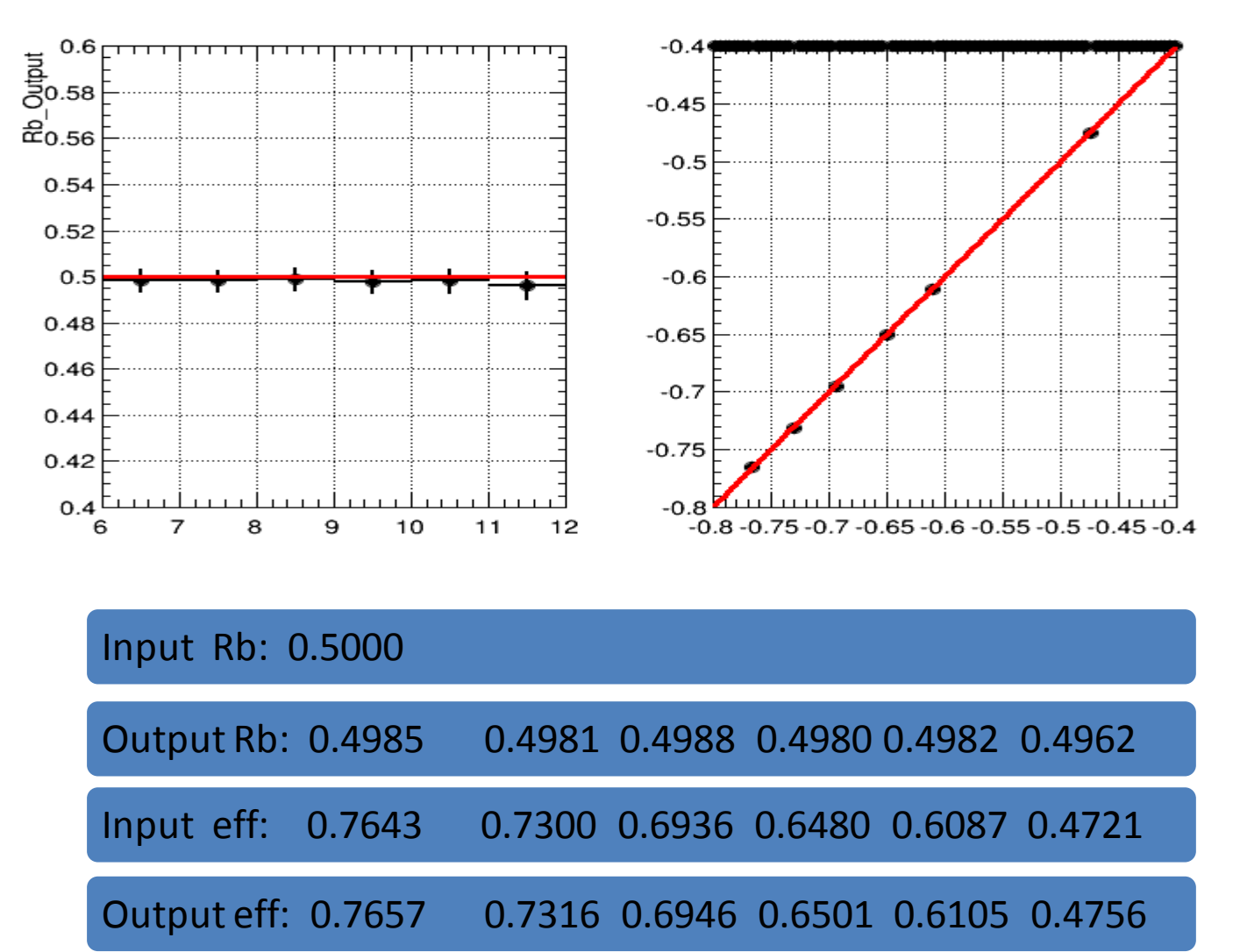

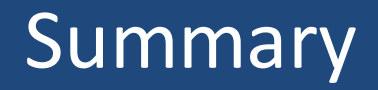

- The IO test shows Analysis code worked as expected.
- Increase the statistics of 'DATA' and MC.
- Study the FSClasser: know well about the procedure at event reconstruction level.

### Result

the measured Rb and effb in DATA are different from the Input Truth Rb and effb at Prob>0.9

The  $R_c$ ,  $\varepsilon_c$ ,  $C_b$ ,  $C_c$ ,  $C_{uds}$  is got by MC samples: Zbb sample2, Zcc sample2, Zllsample2 So if DATA sample1≠ sample2,which means the MC  $R_c$ ,  $\varepsilon_c$ ,  $C_b$ ,  $C_c$ ,  $C_{uds}$  is different from the 'DATA'

**The difference as a Ratio: Eff in 'DATA'/ Eff in MC**

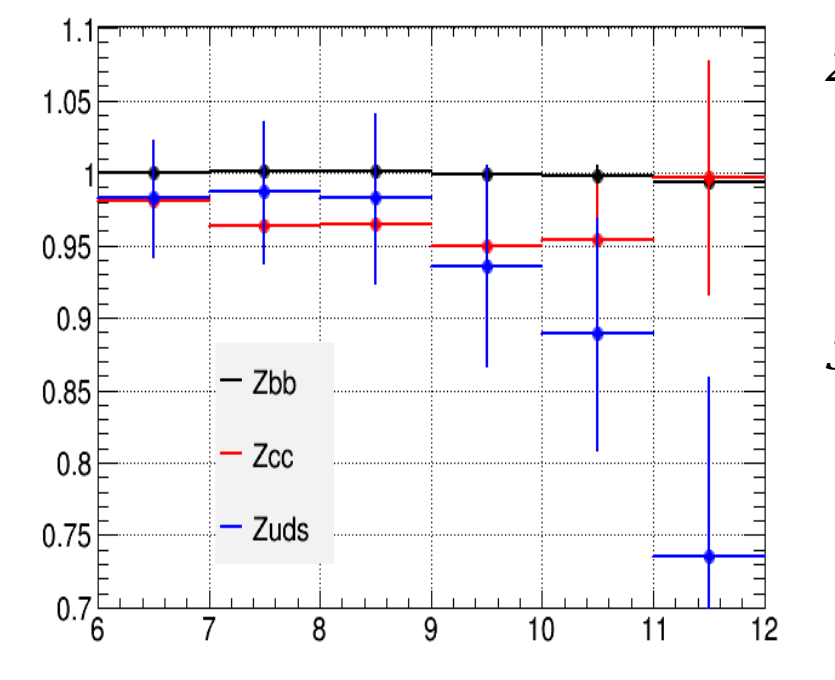

1.  $\varepsilon_b$  difference between DATA and MC are very small

- 2.  $\varepsilon_c$  and  $\varepsilon_{uds}$  differences are big at Prob>0.9 :
	- which may come from the very low statistics after Btagging
	- which will lead to the difference in the IO test
- 3.  $\varepsilon_{uds}$  effect is very small, as **The ZII rejction at four work point are ~100%**

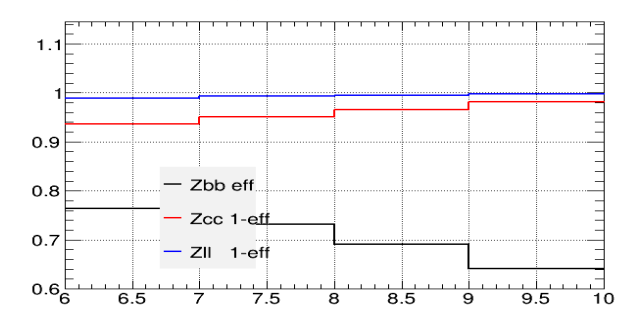

# **backup**

# **Outline**

• Basic information

• Btag performance

• Method

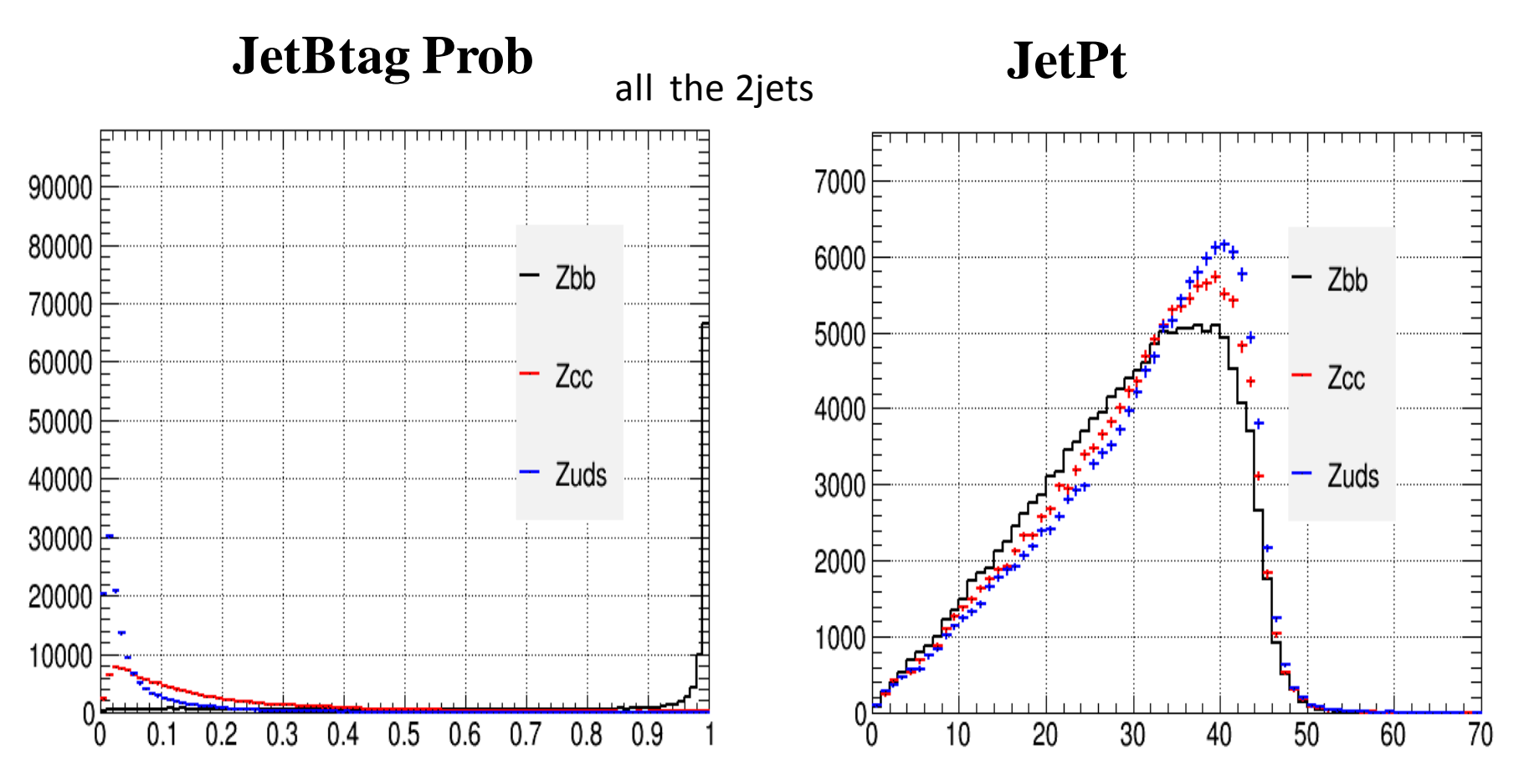

- The BtagProb are different for Zbb, Zcc and Zll
- Four BtagProb Work Point are used :
	- The BtagProb>0.6 , BtagProb>0.7, BtagProb>0.8, BtagProb>0.9

#### **JetBtag Prob JetPt**

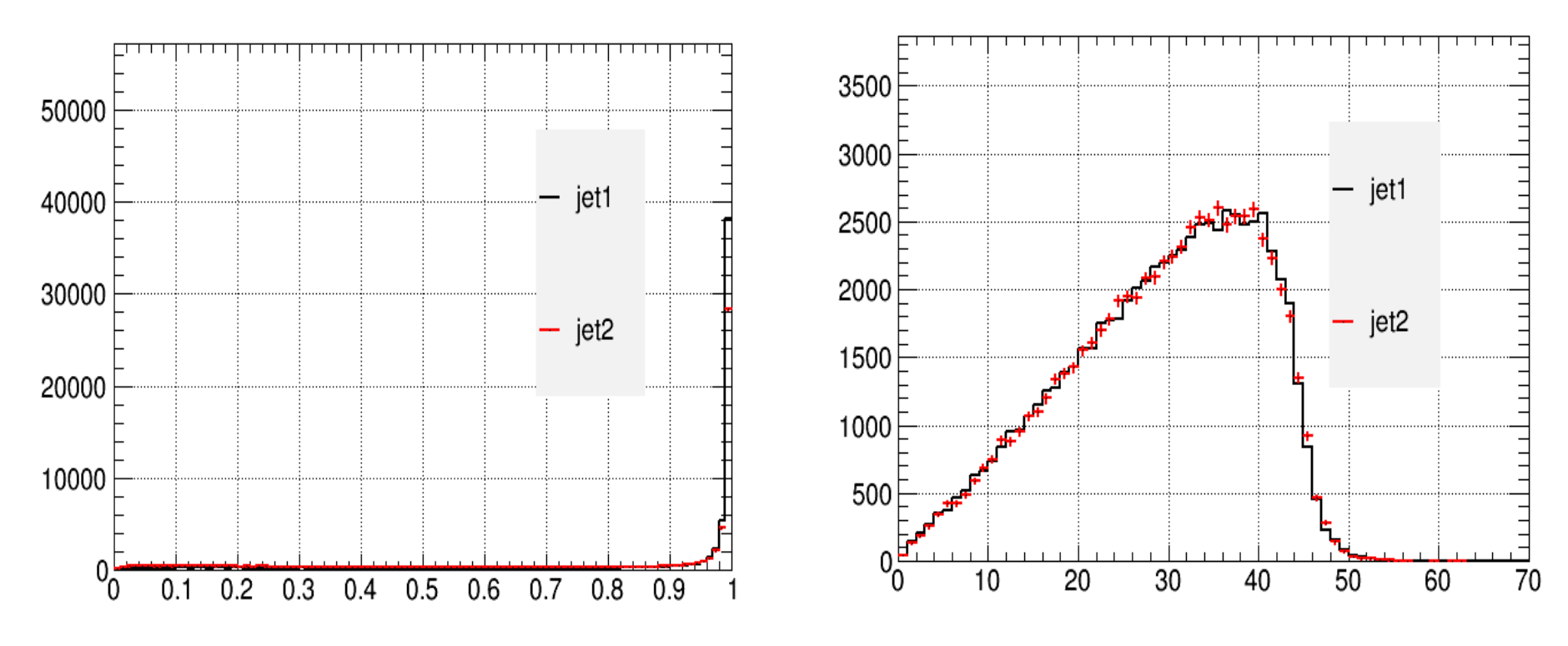

Jet1 vs jet2

Input Rb=0.7, Four BtagProb work point: Prob>0.6, >0.7, >0.8, >0.9

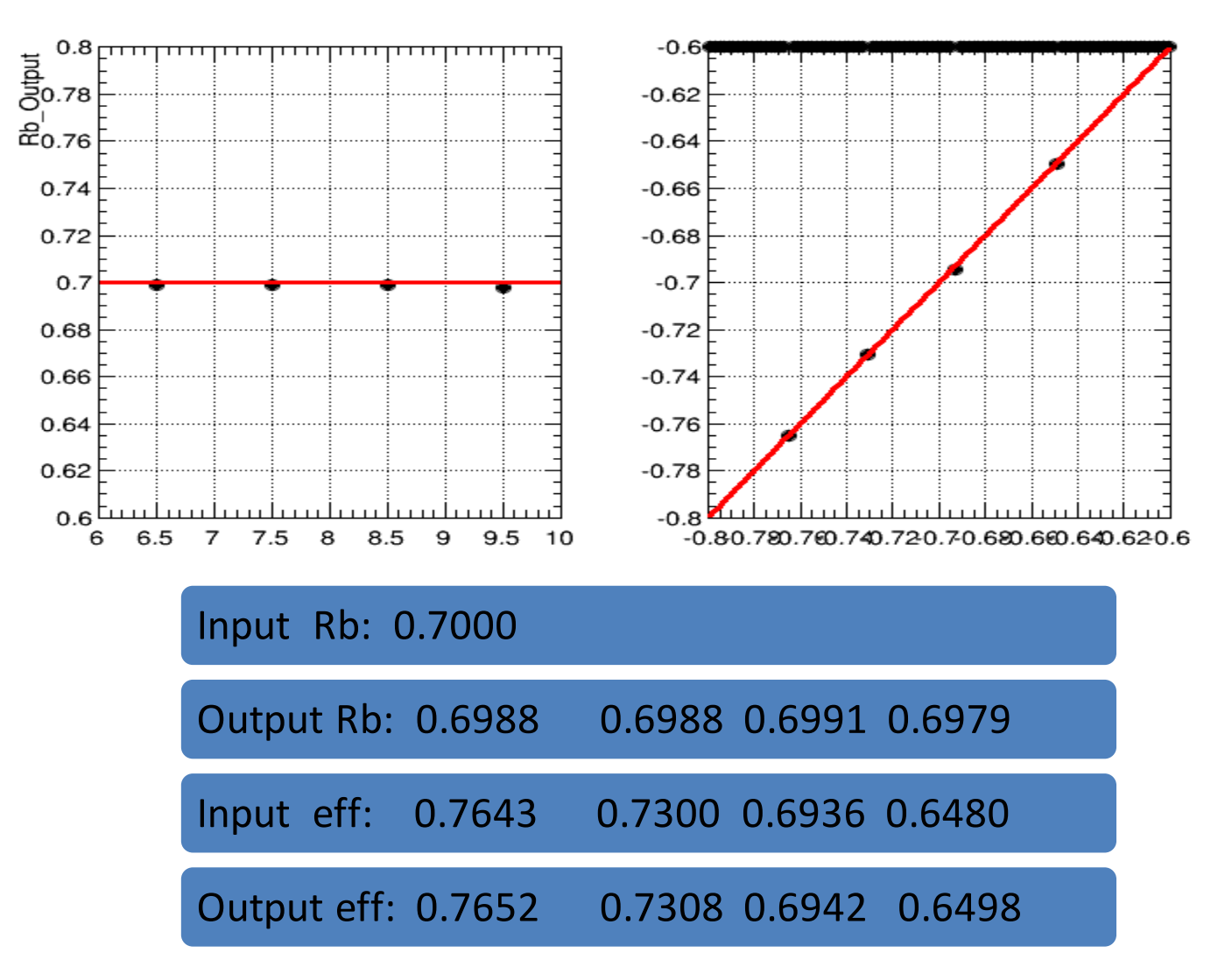

### Result

We can see the measured Rb and effb in DATA are different  $\mathcal{A}$  Truth Rb and effb

 $C_{uds}$  is different from the

The  $R_c$ ,  $\varepsilon_c$ ,  $C_b$ ,  $C_c$ ,  $C_{uds}$  is got by MC sample ,  $C_b$ ,  $C_c$ ,  $C_{uds}$  is got by MC sample  $\bigcirc$   $\bigcirc$   $\bigcirc$   $\bigcirc$   $\bigcirc$   $\bigcirc$  z, Zcc sample2, Zllsample2 So if **sample1≠** sample2, which means the M 'DATA'

**The difference as a Ratio: Eff in 'DATA MC**

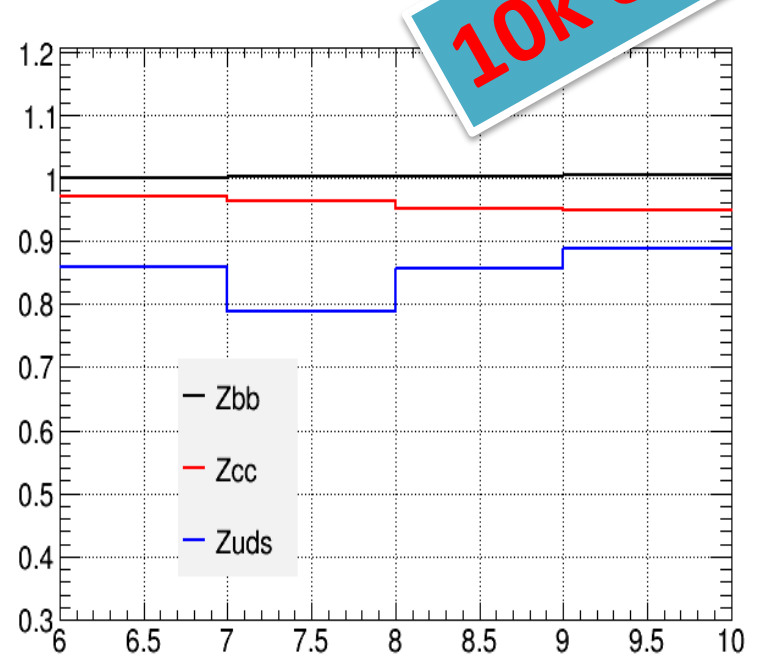

 $\varepsilon_h$  difference between DATA and MC are very small

- 2.  $\varepsilon_c$  and  $\varepsilon_{uds}$  difference are very big:
	- which may come from the very low statistics after Btagging
	- which will lead to the difference in the IO test
- 3.  $\varepsilon_{uds}$  effect is very small, as **The ZII rejction at four work point are ~100%**

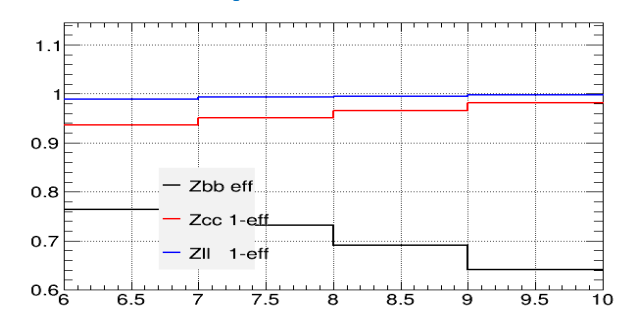

#### **Check**

 $0.28$ 

 $0.26$ 

 $0.24$ 

 $0.22$ 

 $0.2$ 

6

 $6.5$ 

7

 $7.5$ 

8

8.5

9

 $9.5$ 

- 10

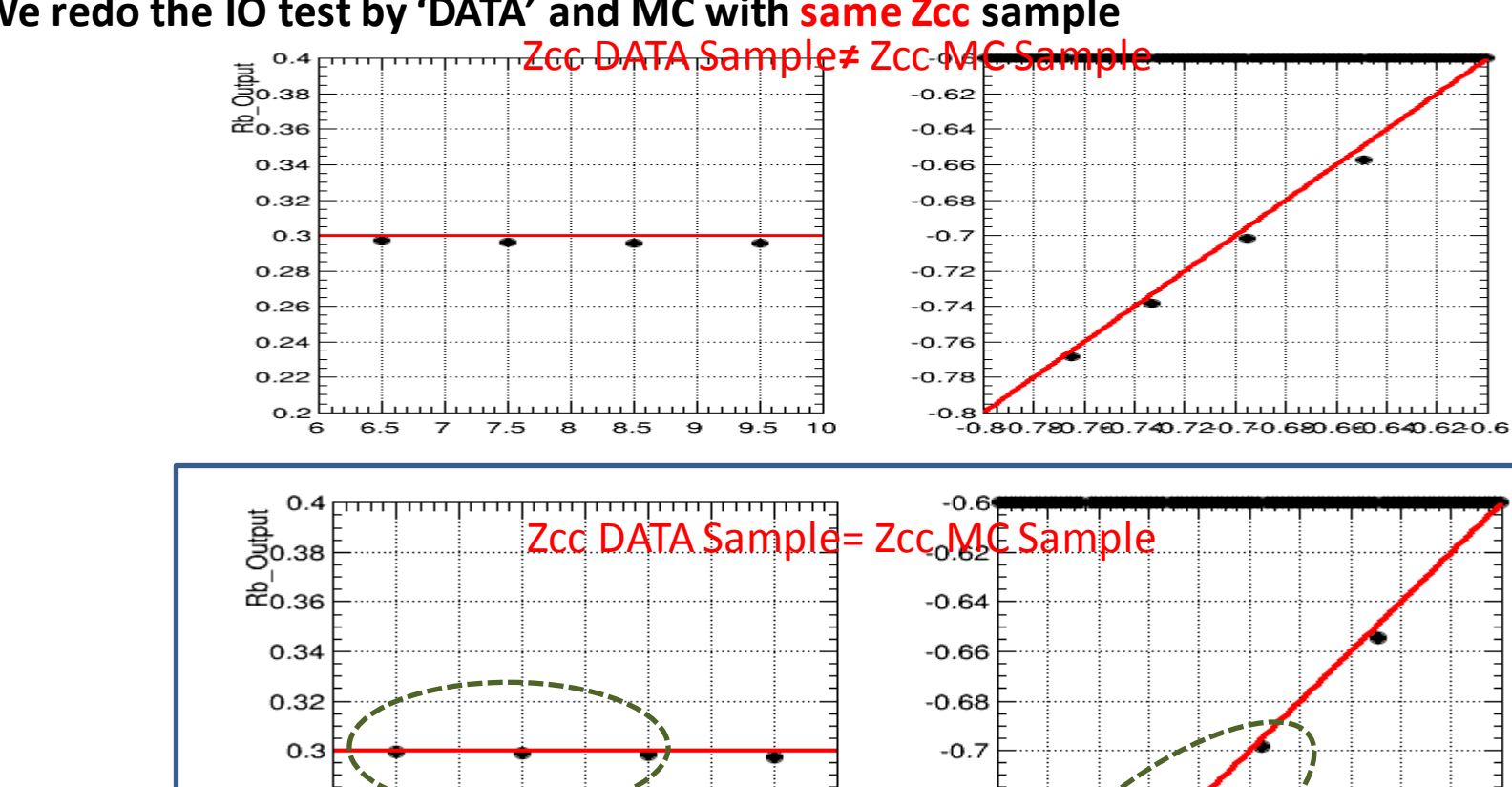

#### **We redo the IO test by 'DATA' and MC with same Zcc sample**

We can see the differences of measured Rb and effb between DATA and MC are smaller

 $-0.72$ 

 $-0.74$ 

 $-0.76$ 

 $-0.78$ 

 $-0.8$ 

 $-0.80.780.760.740.720.70.680.660.640.620.6$ 

### Check Input Rb=0.5

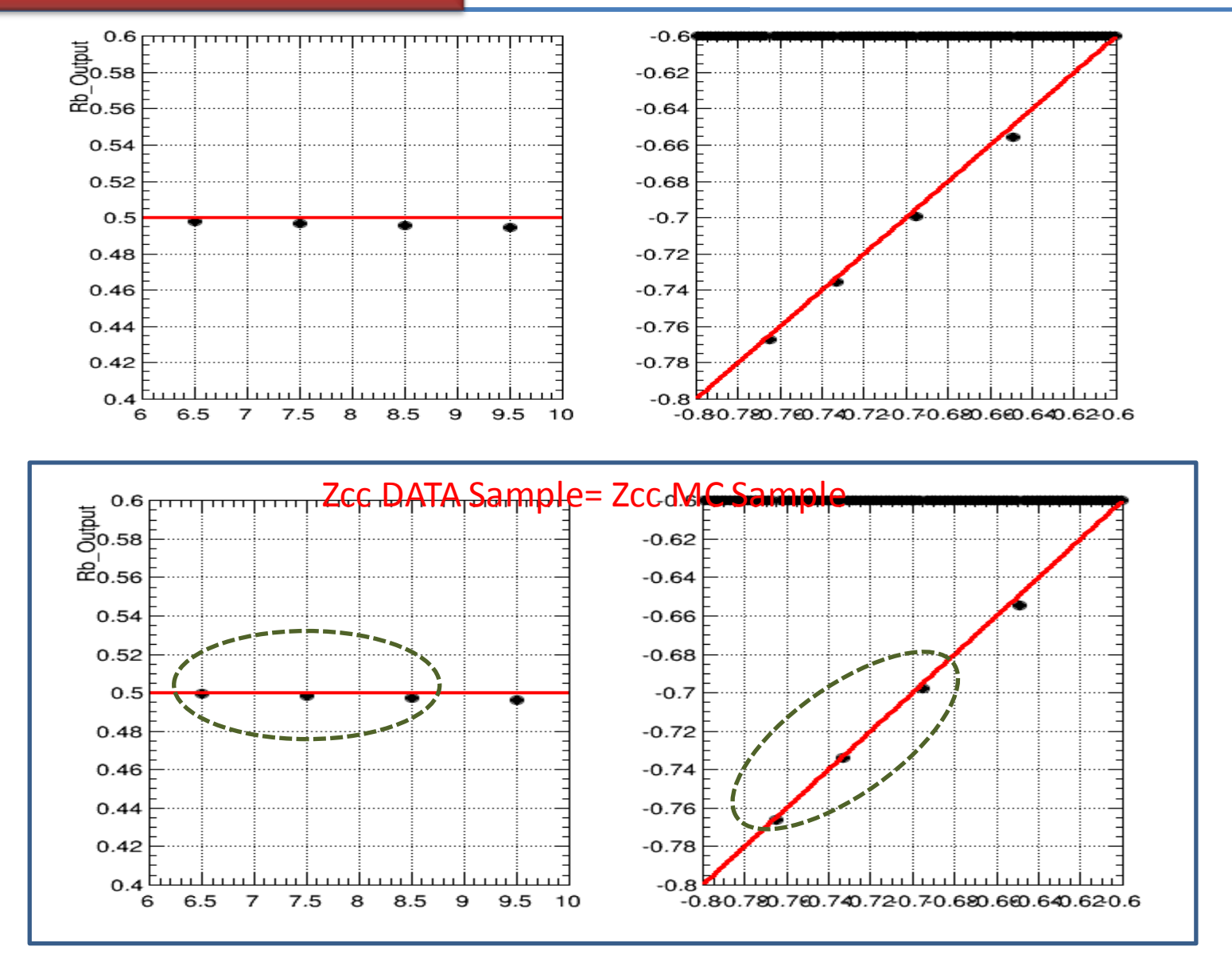

### Check Input Rb=0.7

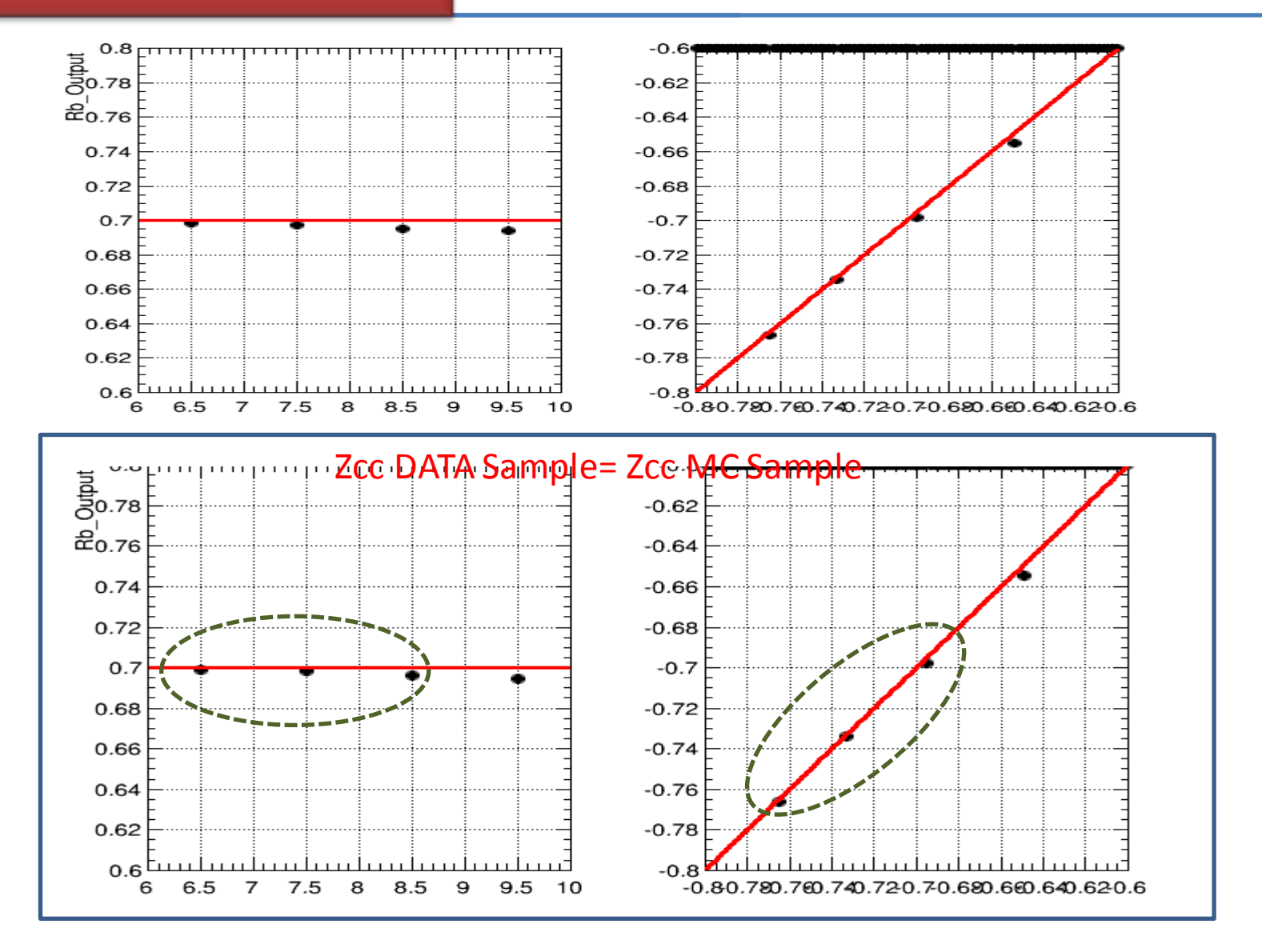

#### backup

'DATA' and MC all are used the same sample

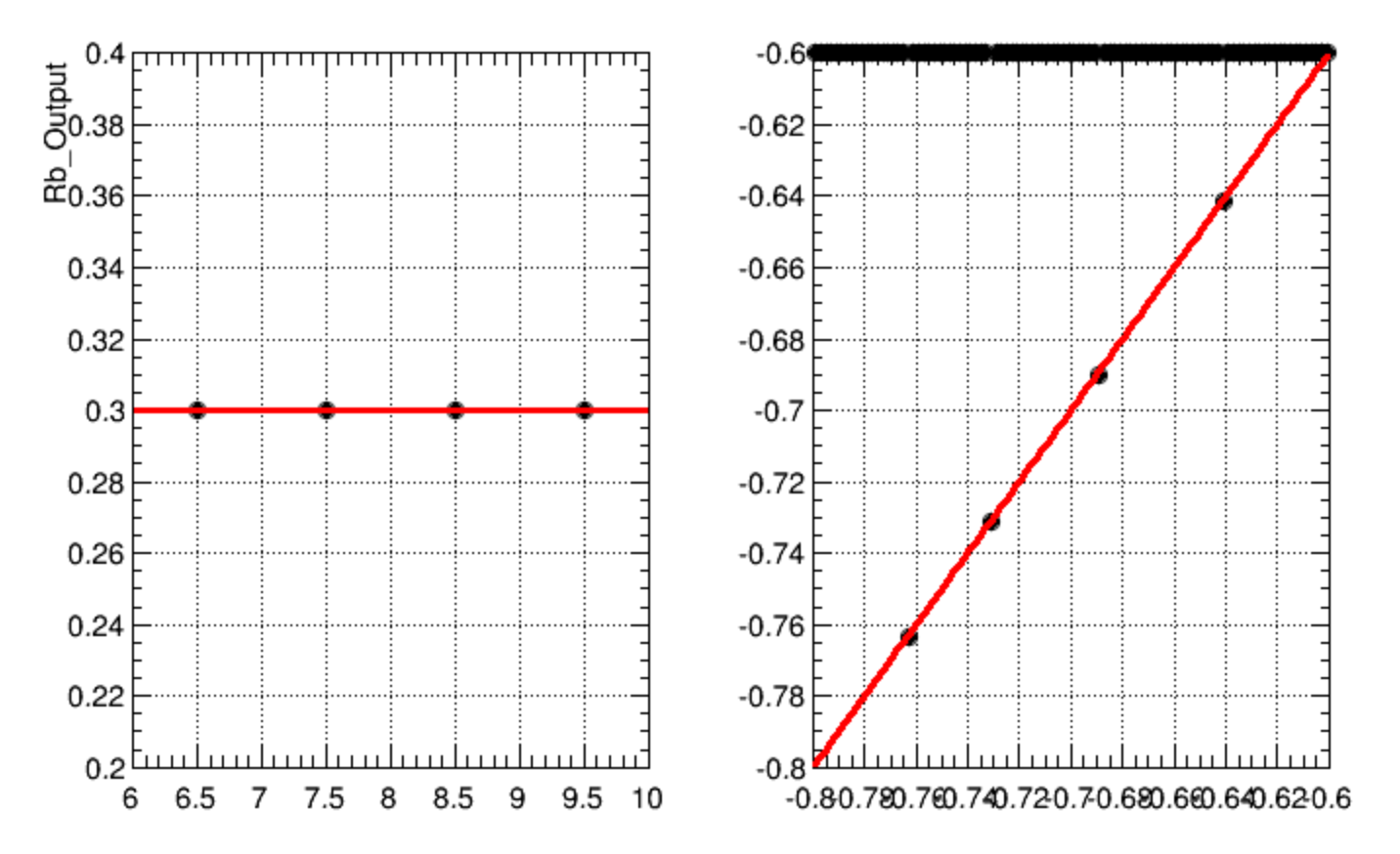

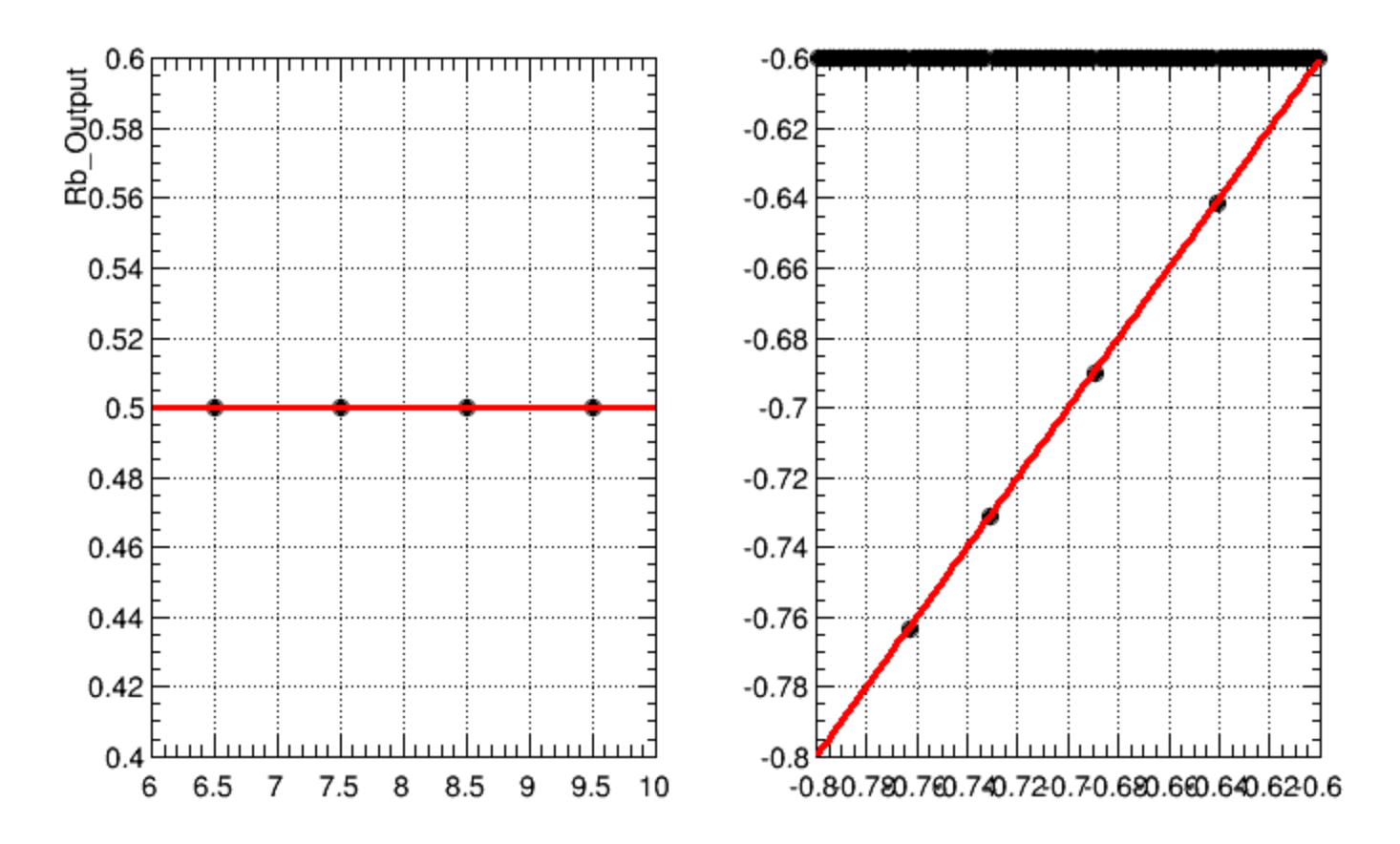

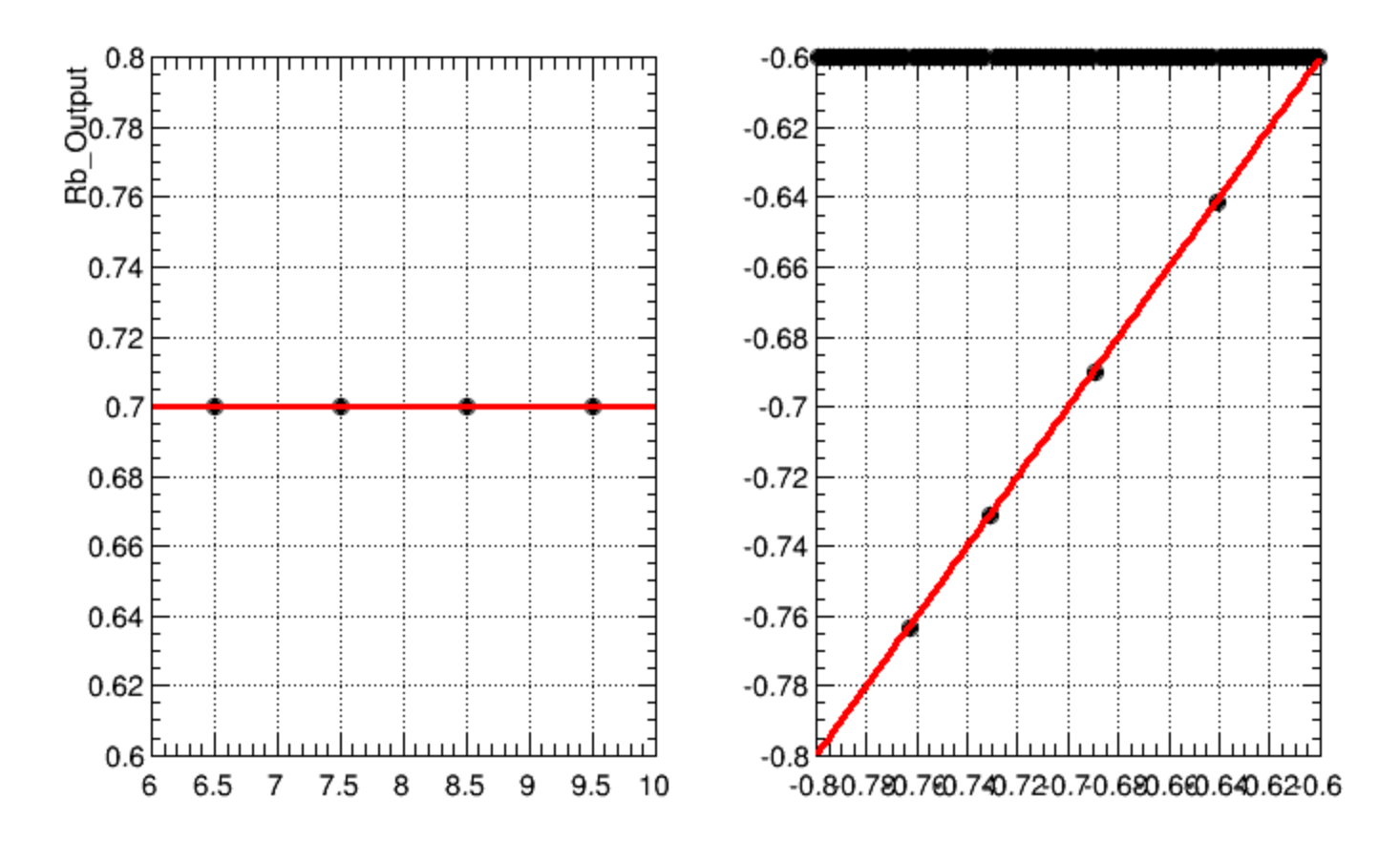